# **Creación de prompts efectivos de Microsoft Copilot para Microsoft 365 (MS-4005)**

Detalles del curso: **Duración:** 6 horas **Modalidad:** Aula virtual

Información e inscripción:

685 457 610 - 615 844 193 formacion@laberit.com

CENTRO DE<br>FORMACIÓN TIC.

LÄBERIT

# **Introducción**

Descubra formas de crear mensajes eficaces y contextuales para Microsoft Copilot para Microsoft 365 que crean, simplifican, transforman y compilan contenido en aplicaciones de Microsoft 365. Obtenga información sobre la importancia de proporcionar un objetivo, un contexto, un origen y una expectativa claros en su solicitud para obtener los mejores resultados. En este curso se tratan escenarios y ejemplos reales con Copilot en aplicaciones de Microsoft 365 como Word, Excel, PowerPoint, Teams, Outlook, OneNote y Chat.

# **Objetivos didácticos**

- o Capacitar a los usuarios en el uso efectivo de Copilot para Microsoft 365
- o Fomentar la eficiencia y la productividad en el trabajo diario
- o Promover la adopción de prácticas recomendadas en el uso de inteligencia artificial
- o Mejorar la calidad y consistencia de la comunicación y la colaboración
- o Impulsar la innovación y la creatividad en el trabajo

## **Programa**

#### **1. Introducción a Copilot para Microsoft 365**

- o Introducción
- o ¿Qué es Copilot para Microsoft 365?
- o Explorar cómo funciona Copilot para Microsoft 365
- o Explorar los componentes principales de Copilot para Microsoft 365
- o Examinar el compromiso de Microsoft con la inteligencia artificial responsable
- o Comprobación de conocimientos

#### **2. Explorar las posibilidades con Copilot para Microsoft 365**

- o Introducción
- o Redacción y resumen de documentos con Copilot en Word
- o Resumen y creación de borradores de correos electrónicos con Copilot en Outlook
- o Diseño de presentaciones atractivas con Copilot en PowerPoint
- o Análisis y transformación de datos con Copilot en Excel
- o Aumento de la productividad con Copilot en Teams

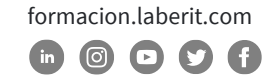

### **Creación de prompts efectivos de Microsoft Copilot para Microsoft 365 (MS-4005)**

o Capacitar a los empleados a través de Microsoft Copilot con chat basado en Graph

BERIT

o Comprobación de conocimientos

#### **3. Optimizar y ampliar Copilot para Microsoft 365**

- o Introducción
- o Examinar el arte y la ciencia de trabajar con inteligencia artificial
- o Revisar las mejores prácticas para el uso de Copilot para Microsoft 365
- o Examinar cómo crear una solicitud eficaz
- o Revisión de los procedimientos recomendados de solicitud
- o Ampliar Copilot para Microsoft 365 con complementos
- o Explorar conectores de Microsoft Graph
- o Comprobación de conocimientos

#### **4. Summarize with Microsoft Copilot for Microsoft 365**

- o Introducción
- o Ejercicio: Sigue usando datos de ejemplo con Copilot para Microsoft 365
- o Simplifica y extrae información clave con Copilot en Word
- o Identifica información clave y resume con Copilot en PowerPoint
- o Detecta tendencias y visualiza datos con Copilot en Excel
- o Destaca decisiones clave y acciones de las reuniones de Teams
- o Ponte al día y prepárate para la semana con Copilot en Outlook
- o Resume información sobre un tema con Microsoft Copilot para Microsoft 365
- o Comprobación de conocimientos

#### **5. Create and draft with Microsoft Copilot for Microsoft 365**

- o Introducción a la creación de contenido preliminar con Microsoft Copilot en Microsoft 365
- o Ejercicio: Sigue utilizando datos de muestra con Copilot para Microsoft 365
- o Redacta cartas de presentación, planes de marketing y esquemas con Microsoft Copilot en Word
- o Crea nuevas diapositivas, agendas y listas de tareas con Microsoft Copilot en PowerPoint
- o Redacta correos electrónicos, respuestas y agendas de reuniones con Microsoft Copilot en Outlook
- o Genera nuevas ideas, listas e informes en todo Microsoft 365 con Microsoft Copilot
- o Comprobación de conocimientos

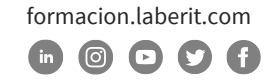

#### **6. Edit and transform content with Microsoft Copilot for Microsoft 365**

- o Introducción
- o Ejercicio: Sigue usando datos de muestra con Copilot para Microsoft 365
- o Escribe, organiza y transforma contenido usando Microsoft Copilot en Word
- o Agrega imágenes, diapositivas y organiza tu presentación usando Microsoft Copilot en PowerPoint
- o Formatea, ordena, filtra y resalta datos usando Microsoft Copilot en Excel
- o Reescribe mensajes y respuestas para ajustar el tono usando Microsoft Copilot en Outlook
- o Comprobación de conocimientos

#### **7. Ask questions and analyze content with Microsoft Copilot for Microsoft 365**

- o Introducción
- o Ejercicio: Sigue utilizando datos de muestra con Copilot para Microsoft 365
- o Pide ayuda y recomendaciones a Microsoft Copilot en Word
- o Obtén consejos de diseño y organización usando Microsoft Copilot en PowerPoint
- o Analiza y trabaja con tablas utilizando Copilot en Excel
- o Haz preguntas sobre tus notas utilizando Copilot en OneNote
- o Chatea con Copilot sobre reuniones y mensajes en Teams
- o Comprobación de conocimientos

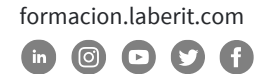

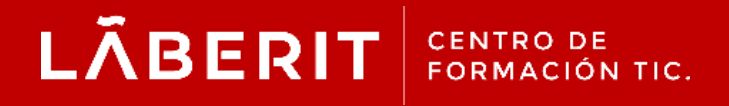

#### **Acreditado:**

Microsoft Imagine Academy Program Member

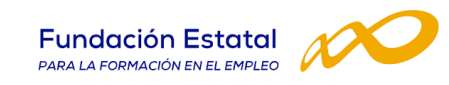

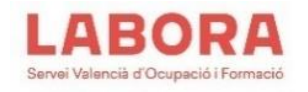

# CertiProf<sup>®</sup>|Partner

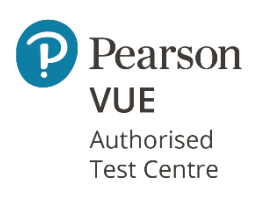

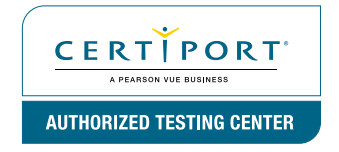

Avenida Cataluña, 11, bajo derecha. 46020 -Valencia 960 075 817 (Ext. 257) (Ext. 276) | formacion@laberit.com

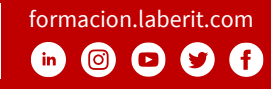